### **ГОСУДАРСТВЕННОЕ АВТОНОМНОЕ ПРОФЕССИОНАЛЬНОЕ ОБРАЗОВАТЕЛЬНОЕ УЧРЕЖДЕНИЕ САРАТОВСКОЙ ОБЛАСТИ**

**«ПОВОЛЖСКИЙ КОЛЛЕДЖ ТЕХНОЛОГИЙ И МЕНЕДЖМЕНТА» (ГАПОУ СО «ПКТиМ»)**

## **РАБОЧАЯ ПРОГРАММА УЧЕБНОЙ ДИСЦИПЛИНЫ**

ОП.08 Информационные технологии в профессиональной деятельности *специальность 15.01.32 Оператор станков с программным управлением*

Балаково, 2018

# **СОДЕРЖАНИЕ**

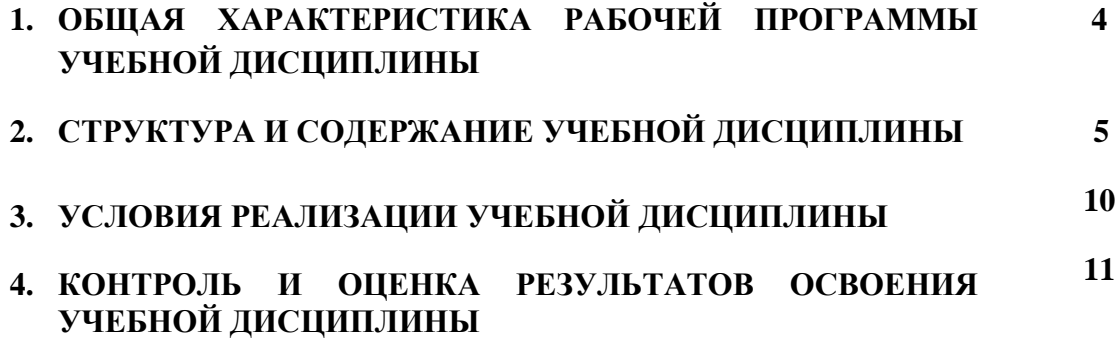

## **1.ОБЩАЯ ХАРАКТЕРИСТИКА РАБОЧЕЙ ПРОГРАММЫ УЧЕБНОЙ ДИСЦИПЛИНЫ**

ОП.08 «Информационные технологии в профессиональной деятельности»

### **1.1. Область применения рабочей программы**

Рабочая программа учебной дисциплины ОП.08 «Информационные технологии в профессиональной деятельности» является вариативной частью основной образовательной программы в соответствии с ФГОС СПО по профессии **15.01.32 Оператор станков с программным управлением**, входящей в укрупнённую группу специальностей **15.00.00 Машиностроение**.

### **1.2. Место дисциплины в структуре основной образовательной программы:**

Дисциплина ОП 08. «Информационные технологии в профессиональной деятельности» является обязательной частью общепрофессионального цикла основной образовательной программы в соответствии с ФГОС по профессии **15.01.32 Оператор станков с программным управлением**.

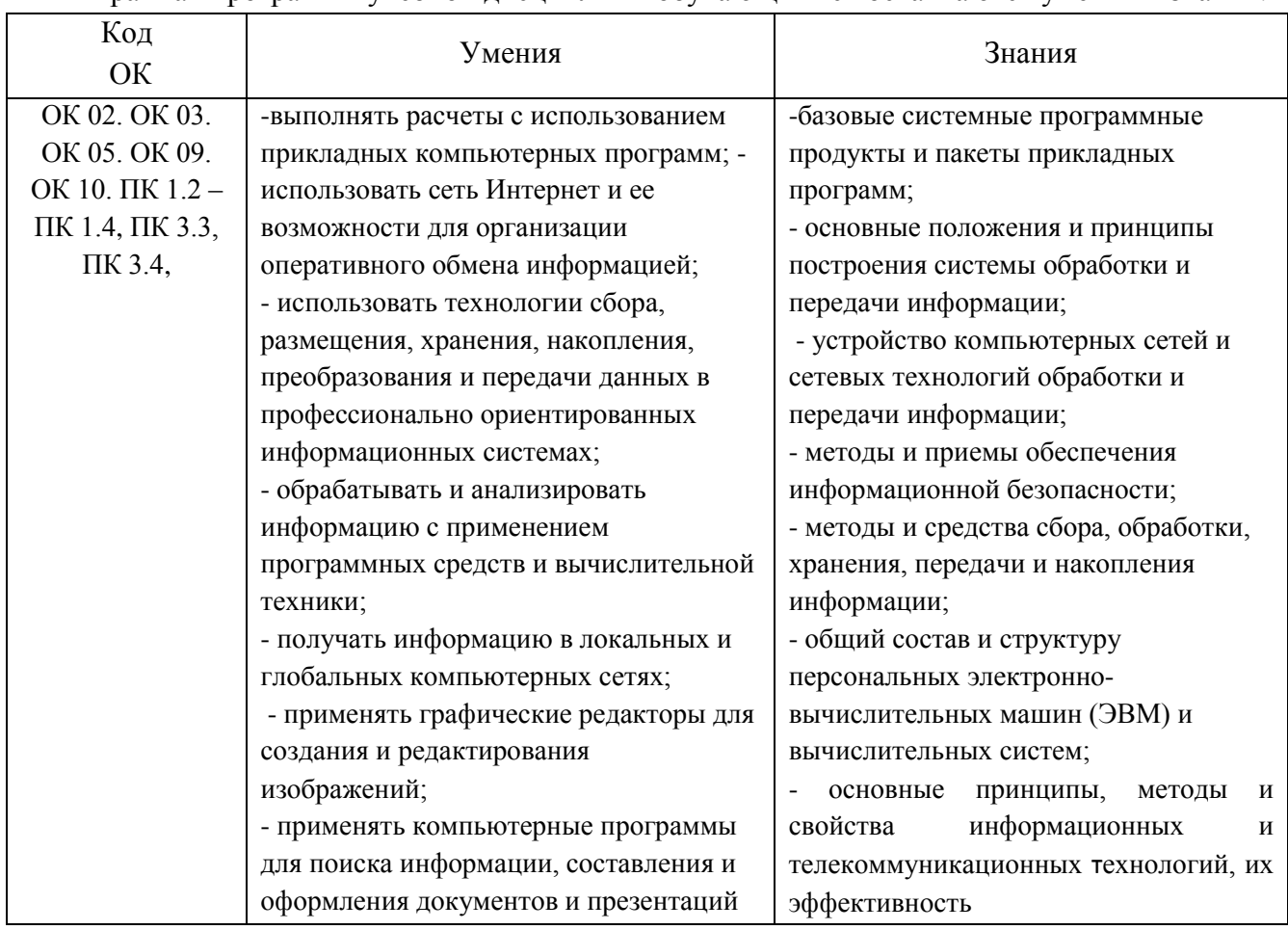

#### **1.3. Цель и планируемые результаты освоения дисциплины:**

В рамках программы учебной дисциплины обучающимися осваиваются умения и знания:

# **2. СТРУКТУРА И СОДЕРЖАНИЕ УЧЕБНОЙ ДИСЦИПЛИНЫ**

# **2.1. Объем учебной дисциплины и виды учебной работы**

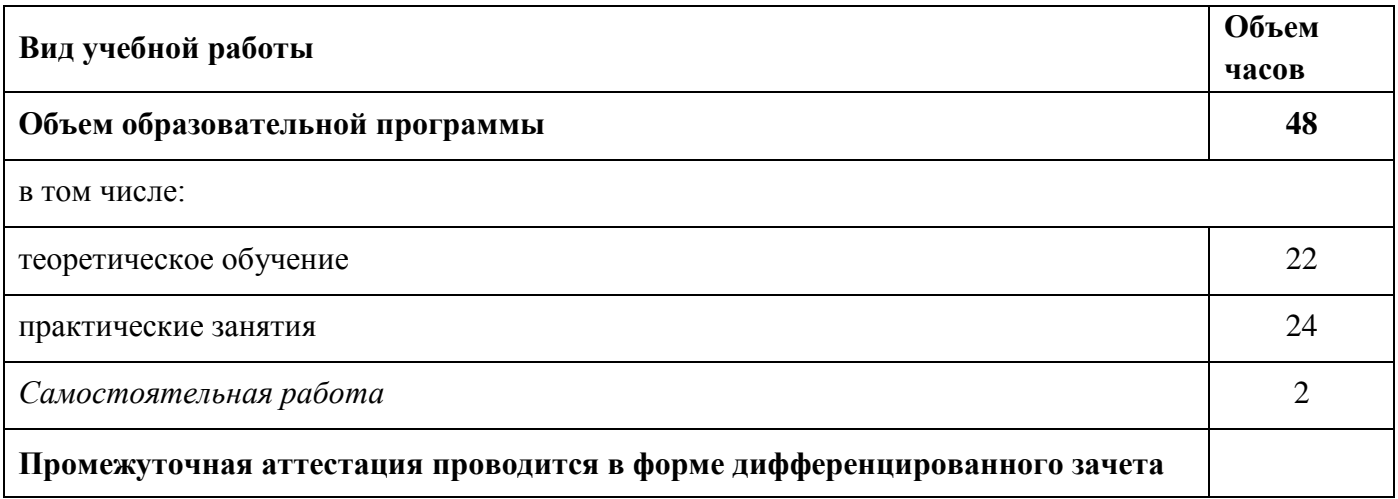

# 2.2. Тематический план и содержание учебной дисциплины

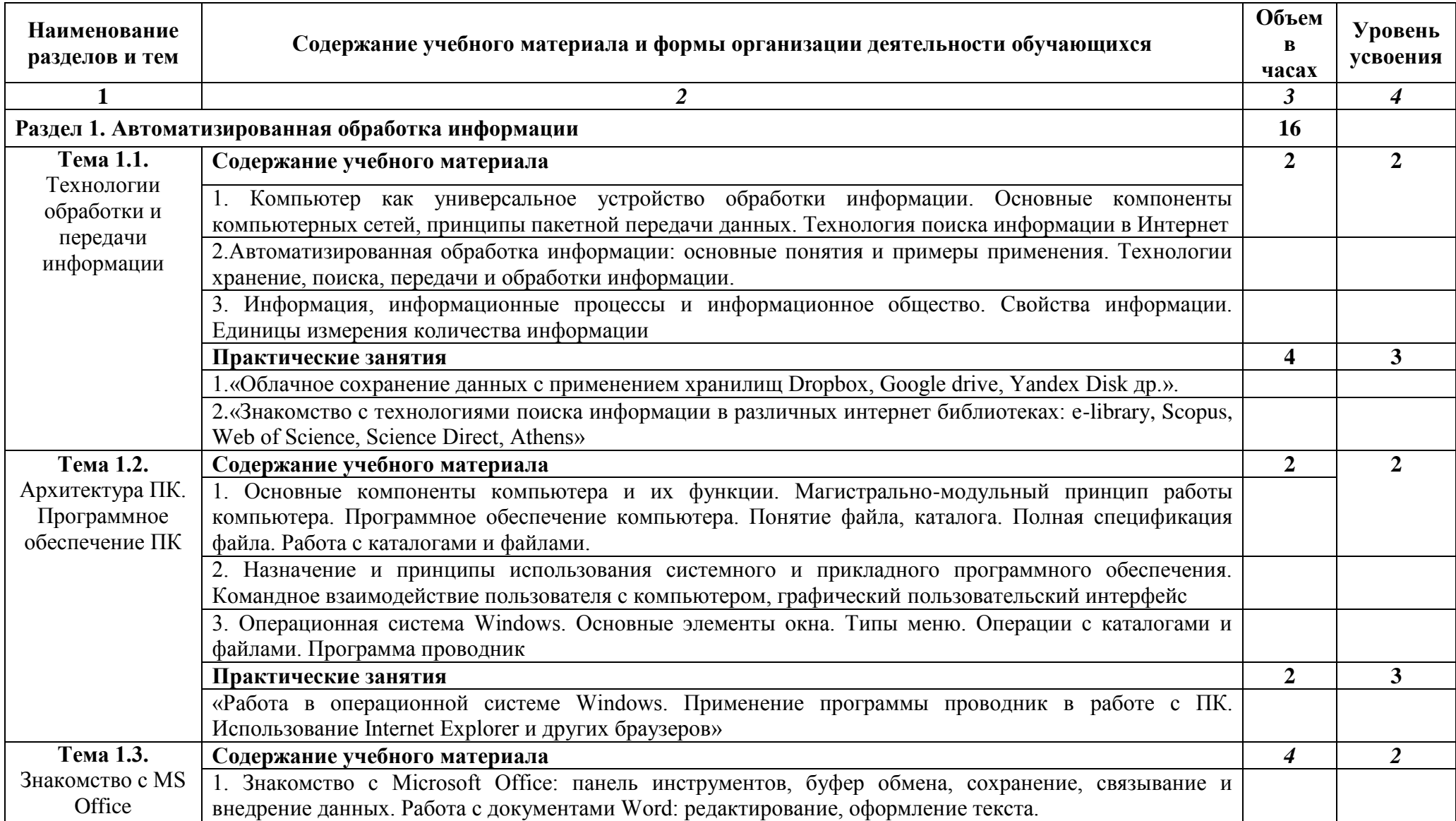

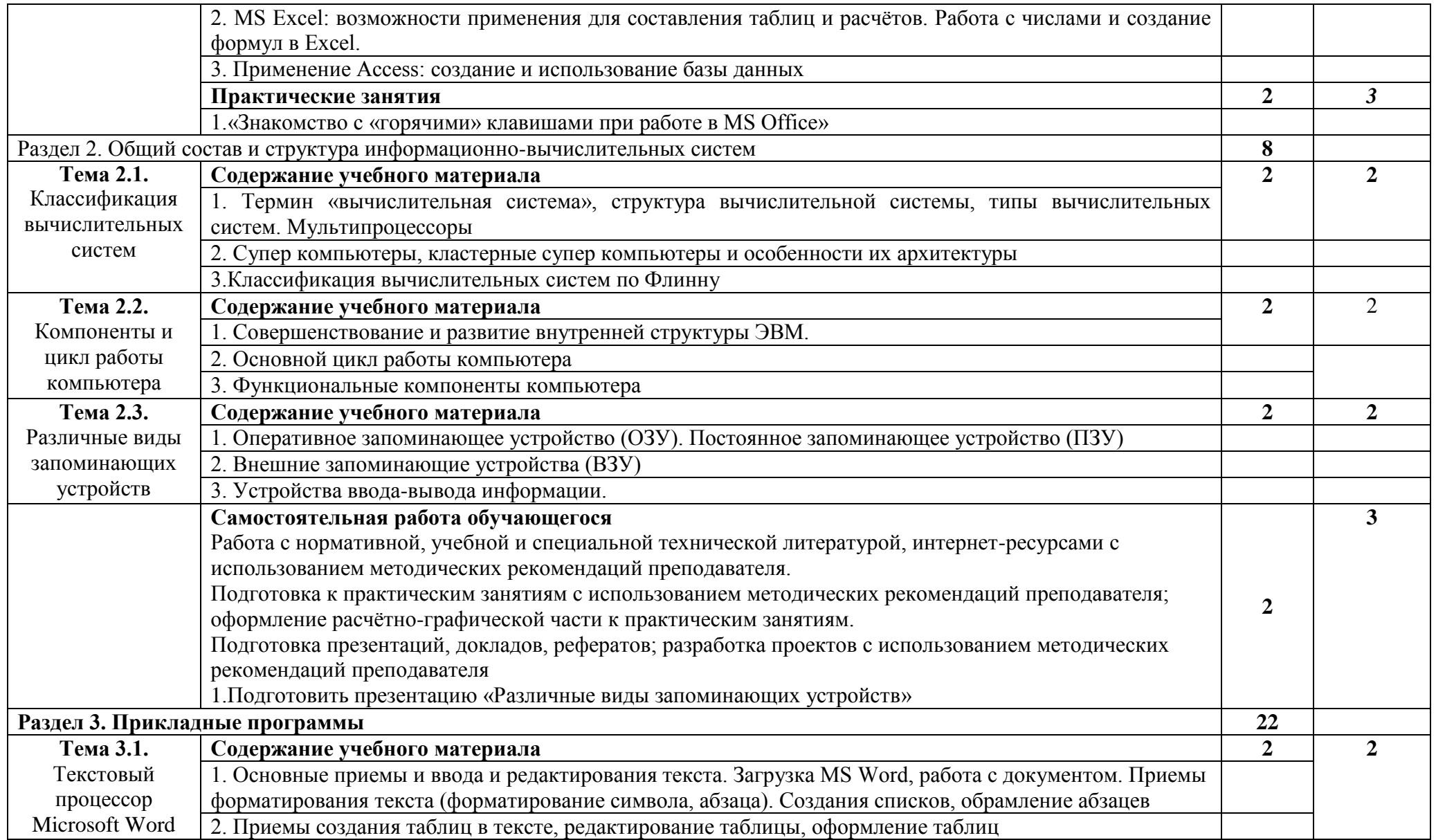

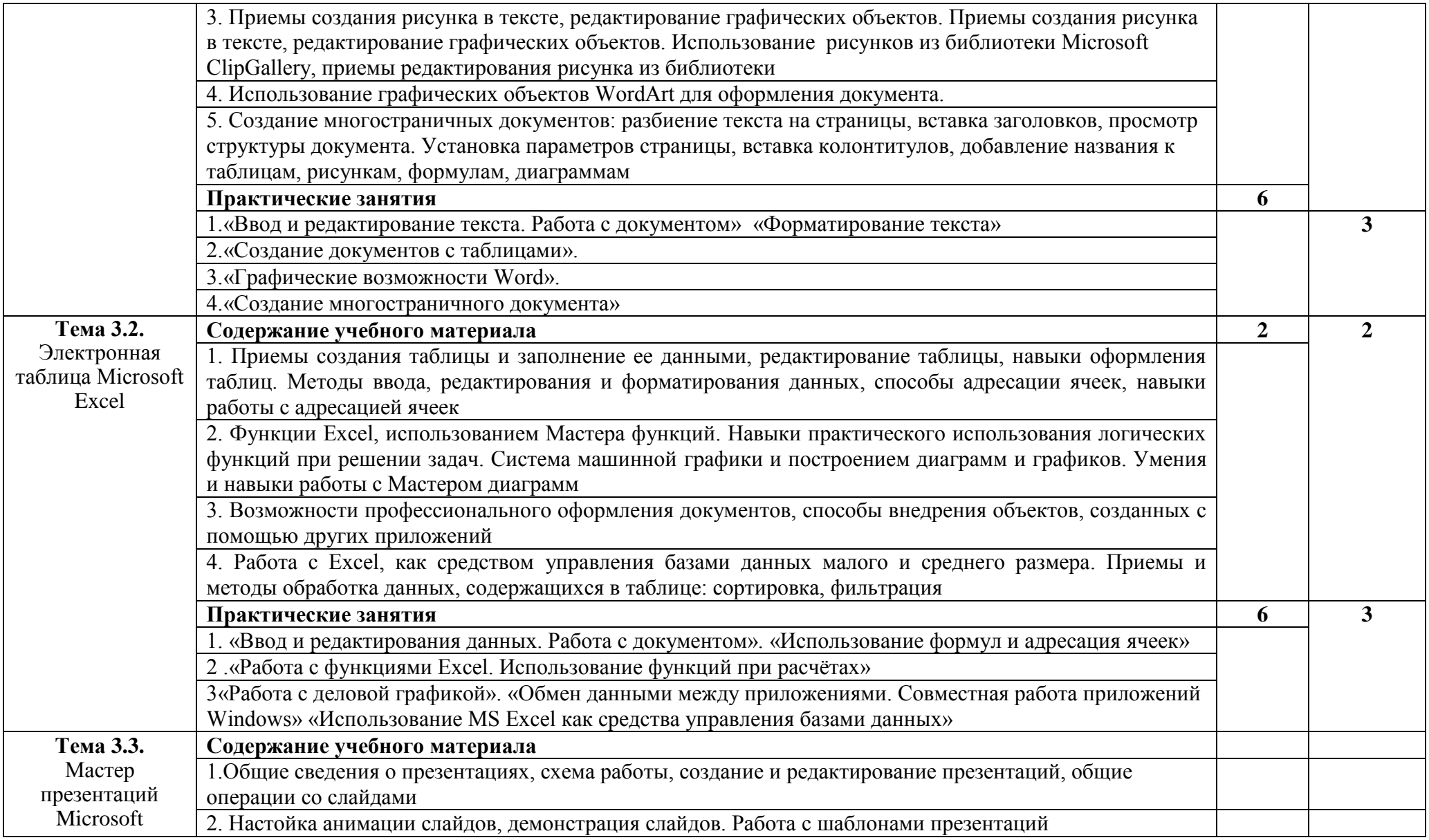

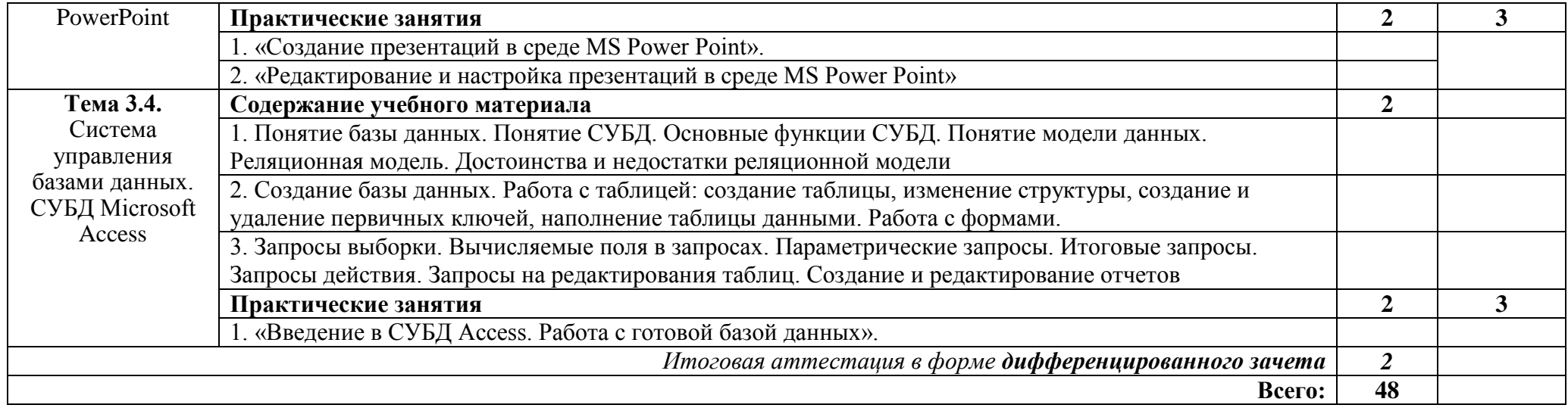

Для характеристики уровня освоения учебного материала используются следующие обозначения:

1. – ознакомительный (узнавание ранее изученных объектов, свойств);

2. – репродуктивный (выполнение деятельности по образцу, инструкции или под руководством)

3. – продуктивный (планирование и самостоятельное выполнение деятельности, решение проблемных задач)

### **3. УСЛОВИЯ РЕАЛИЗАЦИИ ПРОГРАММЫ УЧЕБНОЙ ДИСЦИПЛИНЫ**

### **3.1. Реализация программы учебной дисциплины осуществляется в учебном кабинете специальных дисциплин.**

Кабинет «Информационные технологии», оснащенный оборудованием и техническими средствами обучения: индивидуальные рабочие места для обучающихся, рабочее место преподавателя, классная доска, интерактивная доска, комплект лицензионного программного обеспечения (возможны аналоги): Аппаратное обеспечение

Автоматизированное рабочее место обучающегося:

- Ноутбук
- Компьютерная сеть
- Автоматизированное рабочее место преподавателя
- Периферийное оборудование:
- Принтер цветной
- МФУ (копир+сканер+принтер).
- Документ-камера
- Графические планшеты
- Мультимедийное оборудование:
- Интерактивная доска + проектор
- Лицензионное программное обеспечение:
- Win Pro и Office Home and Business

CAD/ CAM системы: программно-аппаратный комплекс для выполнения проектных работ с использованием компьютеров

- Графические редакторы
- Тестовая оболочка (сетевая версия))
- Медиатека и электронные учебно-методические комплексы
- Электронные приложения на дисках, электронные учебники на дисках, обучающие диски
- Электронные учебно-методические комплексы

#### **3.2. Информационное обеспечение реализации программы**

Для реализации программы библиотечный фонд образовательной организации должен иметь печатные и/или электронные образовательные и информационные ресурсы, рекомендуемые для использования в образовательном процессе.

#### **3.2.1. Печатные издания**

*Основная литература:*

1. Мамонова, Т. Е. Информационные технологии. Лабораторный практикум : учебное пособие для СПО / Т. Е. Мамонова. — М. : Издательство Юрайт, 2018. — 178 с. — (Серия : Профессиональное образование).

2. Сапков В. В. Информационные технологии и компьютеризация делопроизводства. – Академия, Серия: Начальное профессиональное образование, 2015.

3. Макарова Н.В. Информатика. 10-11 класс – СПб.: Питер, 2013

### **3.2.2. Электронные издания (электронные ресурсы)**

1. [http://www.edu.ru](http://www.edu.ru/)

- 2. [http://inf.1september.ru](http://inf.1september.ru/)
- 3.<http://www.ipo.spb.ru/journal>

4. [http://www.it-education.ru](http://www.it-education.ru/)

# 4. КОНТРОЛЬ И ОЦЕНКА РЕЗУЛЬТАТОВ ОСВОЕНИЯ УЧЕБНОЙ ДИСЦИПЛИНЫ

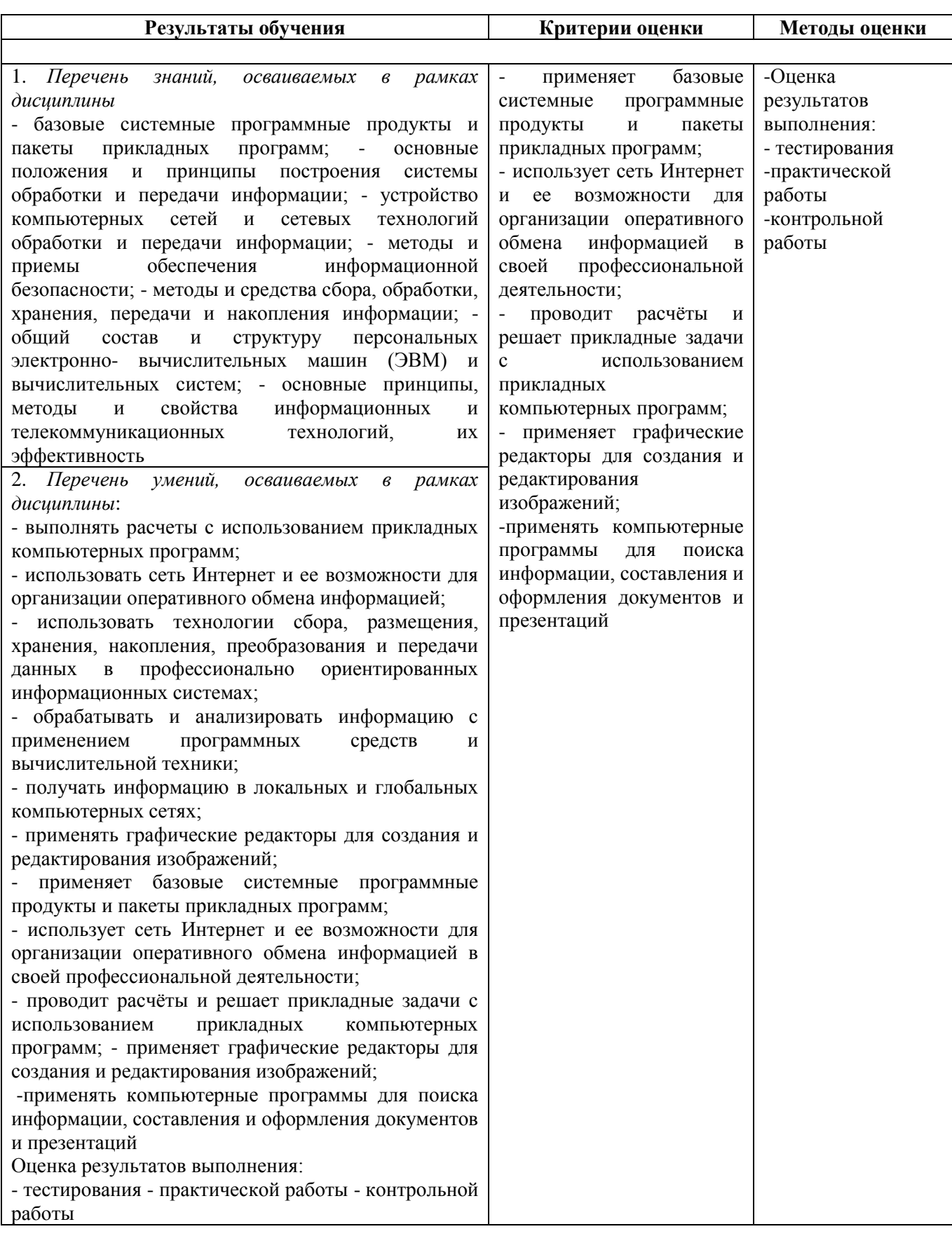